## Fichier:Get APICS CPIM-ECO Dumps For Instant Success JEhGXiU-Imgur.jpg

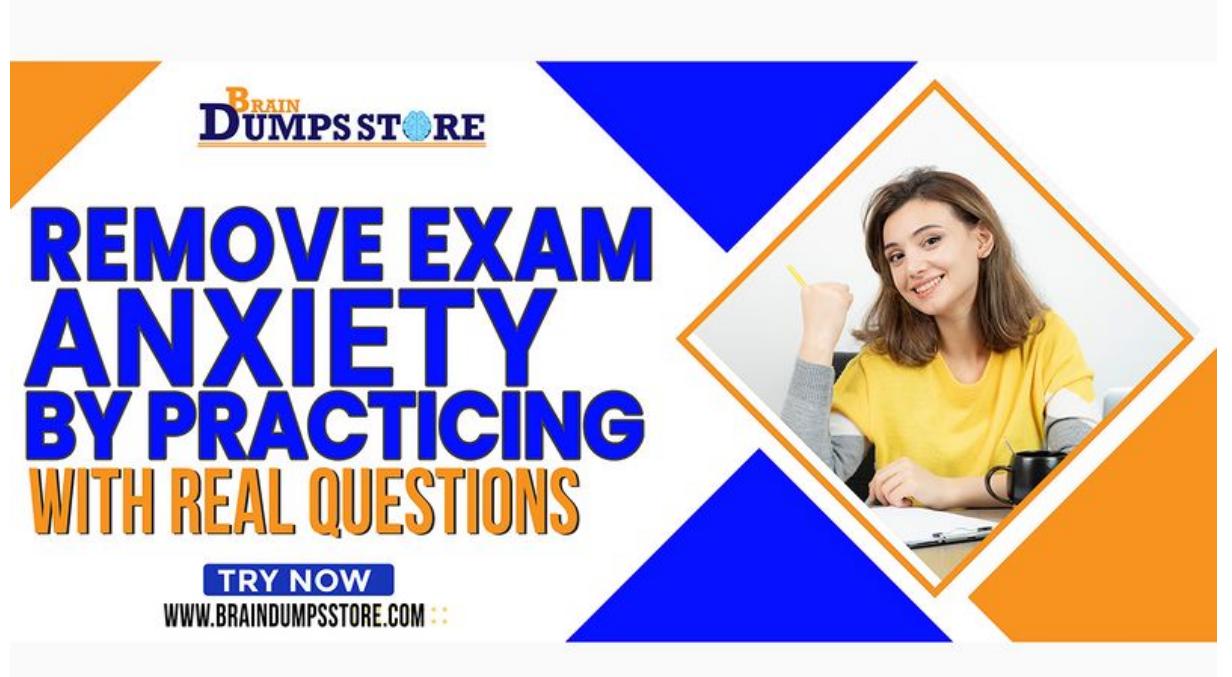

Taille de cet aperçu :800 × 450 [pixels](https://wikifab.org/images/thumb/2/21/Get_APICS_CPIM-ECO_Dumps_For_Instant_Success_JEhGXiU-Imgur.jpg/800px-Get_APICS_CPIM-ECO_Dumps_For_Instant_Success_JEhGXiU-Imgur.jpg).

Fichier [d'origine](https://wikifab.org/images/2/21/Get_APICS_CPIM-ECO_Dumps_For_Instant_Success_JEhGXiU-Imgur.jpg) (1 280 × 720 pixels, taille du fichier : 470 Kio, type MIME : image/jpeg) Get\_APICS\_CPIM-ECO\_Dumps\_For\_Instant\_Success\_JEhGXiU-Imgur

## Historique du fichier

Cliquer sur une date et heure pour voir le fichier tel qu'il était à ce moment-là.

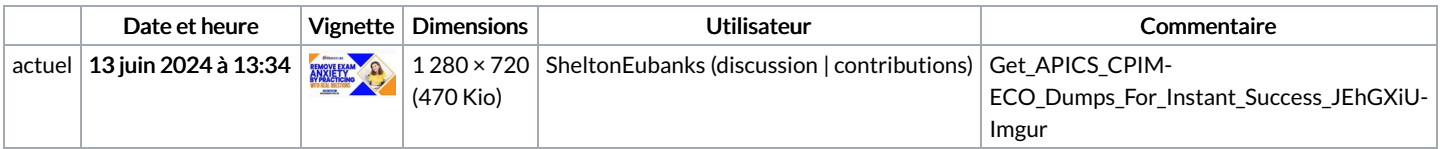

Vous ne pouvez pas remplacer ce fichier.

## Utilisation du fichier

Les 19 fichiers suivants sont des doublons de celui-ci (plus de [détails](https://wikifab.org/wiki/Sp%25C3%25A9cial:Recherche_fichier_en_double/Get_APICS_CPIM-ECO_Dumps_For_Instant_Success_JEhGXiU-Imgur.jpg)) :

Fichier:AAFM CTEP Dumps - Get Excellent Scores [JEhGXiU-Imgur.jpg](https://wikifab.org/wiki/Fichier:AAFM_CTEP_Dumps_-_Get_Excellent_Scores_JEhGXiU-Imgur.jpg) Fichier:AHIMA RHIA Dumps - Preparation Material For Best Result [JEhGXiU-Imgur.jpg](https://wikifab.org/wiki/Fichier:AHIMA_RHIA_Dumps_-_Preparation_Material_For_Best_Result_JEhGXiU-Imgur.jpg) Fichier:AICPA CPA-Business Dumps - Obtain Brilliant Result [JEhGXiU-Imgur.jpg](https://wikifab.org/wiki/Fichier:AICPA_CPA-Business_Dumps_-_Obtain_Brilliant_Result_JEhGXiU-Imgur.jpg) Fichier:AICPA CPA-Regulation Dumps - Effective Tips To Pass [JEhGXiU-Imgur.jpg](https://wikifab.org/wiki/Fichier:AICPA_CPA-Regulation_Dumps_-_Effective_Tips_To_Pass_JEhGXiU-Imgur.jpg) Fichier:APICS CPIM-BSP Dumps - Get Success In First Attempt [JEhGXiU-Imgur.jpg](https://wikifab.org/wiki/Fichier:APICS_CPIM-BSP_Dumps_-_Get_Success_In_First_Attempt_JEhGXiU-Imgur.jpg) Fichier:APICS CPIM-MPR Dumps - Pass Exam With Ease [JEhGXiU-Imgur.jpg](https://wikifab.org/wiki/Fichier:APICS_CPIM-MPR_Dumps_-_Pass_Exam_With_Ease_JEhGXiU-Imgur.jpg) Fichier:Fortinet NSE6 FWB-6.4 Dumps - Right Preparation Method [JEhGXiU-Imgur.jpg](https://wikifab.org/wiki/Fichier:Fortinet_NSE6_FWB-6.4_Dumps_-_Right_Preparation_Method_JEhGXiU-Imgur.jpg) Fichier:GAQM CLSSBB-001 Dumps - 100 Exam Passing Guarantee [JEhGXiU-Imgur.jpg](https://wikifab.org/wiki/Fichier:GAQM_CLSSBB-001_Dumps_-_100_Exam_Passing_Guarantee_JEhGXiU-Imgur.jpg) Fichier:GAQM CLSSYB-001 Dumps - Pass Exam Immediately [JEhGXiU-Imgur.jpg](https://wikifab.org/wiki/Fichier:GAQM_CLSSYB-001_Dumps_-_Pass_Exam_Immediately_JEhGXiU-Imgur.jpg) Fichier:GAQM CPEH-001 Dumps - Eliminate Your Risk of Failing [JEhGXiU-Imgur.jpg](https://wikifab.org/wiki/Fichier:GAQM_CPEH-001_Dumps_-_Eliminate_Your_Risk_of_Failing_JEhGXiU-Imgur.jpg) Fichier:Get C Institute CPP Dumps To Improve Your Test Score [JEhGXiU-Imgur.jpg](https://wikifab.org/wiki/Fichier:Get_C_Institute_CPP_Dumps_To_Improve_Your_Test_Score_JEhGXiU-Imgur.jpg) Fichier:IIA CPEA Dumps - Key To Success [JEhGXiU-Imgur.jpg](https://wikifab.org/wiki/Fichier:IIA_CPEA_Dumps_-_Key_To_Success_JEhGXiU-Imgur.jpg) Fichier:IMANET CMA Dumps - Reduce Your Chances Of Failure [JEhGXiU-Imgur.jpg](https://wikifab.org/wiki/Fichier:IMANET_CMA_Dumps_-_Reduce_Your_Chances_Of_Failure_JEhGXiU-Imgur.jpg) Fichier:Microsoft DP-500 Dumps - 100 Success Guaranteed [JEhGXiU-Imgur.jpg](https://wikifab.org/wiki/Fichier:Microsoft_DP-500_Dumps_-_100_Success_Guaranteed_JEhGXiU-Imgur.jpg) Fichier:Oracle 1Z0-829 Dumps - Easy To Prepare Exam [JEhGXiU-Imgur.jpg](https://wikifab.org/wiki/Fichier:Oracle_1Z0-829_Dumps_-_Easy_To_Prepare_Exam_JEhGXiU-Imgur.jpg) Fichier:Python Institute PCAP-31-03 Dumps - Effective Preparation Material [JEhGXiU-Imgur.jpg](https://wikifab.org/wiki/Fichier:Python_Institute_PCAP-31-03_Dumps_-_Effective_Preparation_Material_JEhGXiU-Imgur.jpg) Fichier:SAP C TB1200 10 Dumps - Pass Your Exam In First Attempt [JEhGXiU-Imgur.jpg](https://wikifab.org/wiki/Fichier:SAP_C_TB1200_10_Dumps_-_Pass_Your_Exam_In_First_Attempt_JEhGXiU-Imgur.jpg) Fichier:SAP C TS462 2021 Dumps - Quick Tips To Pass [JEhGXiU-Imgur.jpg](https://wikifab.org/wiki/Fichier:SAP_C_TS462_2021_Dumps_-_Quick_Tips_To_Pass_JEhGXiU-Imgur.jpg)

Fichier:VMware 3V0-22.21 Dumps - Best Study Tips And Information [JEhGXiU-Imgur.jpg](https://wikifab.org/wiki/Fichier:VMware_3V0-22.21_Dumps_-_Best_Study_Tips_And_Information_JEhGXiU-Imgur.jpg)

La page suivante utilise ce fichier :

Get APICS [CPIM-ECO](https://wikifab.org/wiki/Get_APICS_CPIM-ECO_Dumps_For_Instant_Success) Dumps For Instant Success

## Métadonnées

Ce fichier contient des informations supplémentaires, probablement ajoutées par l'appareil photo numérique ou le numériseur utilisé pour le créer. Si le fichier a été modifié depuis son état original, certains détails peuvent ne pas refléter entièrement l'image modifiée.

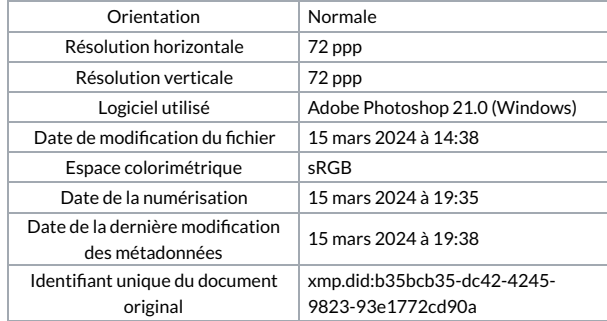